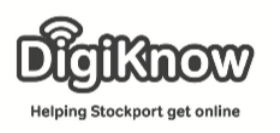

## Internet Safety

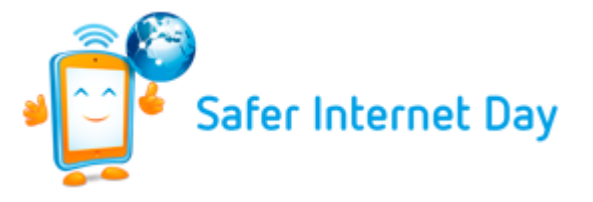

February 5th is Safer internet day. To support Safer internet day, we are going to look at how you as individuals can be safer online.

This guide may look a little blanker than normal, this is because we want you to find the information and make your own notes. This process will help you develop your browsing skills.

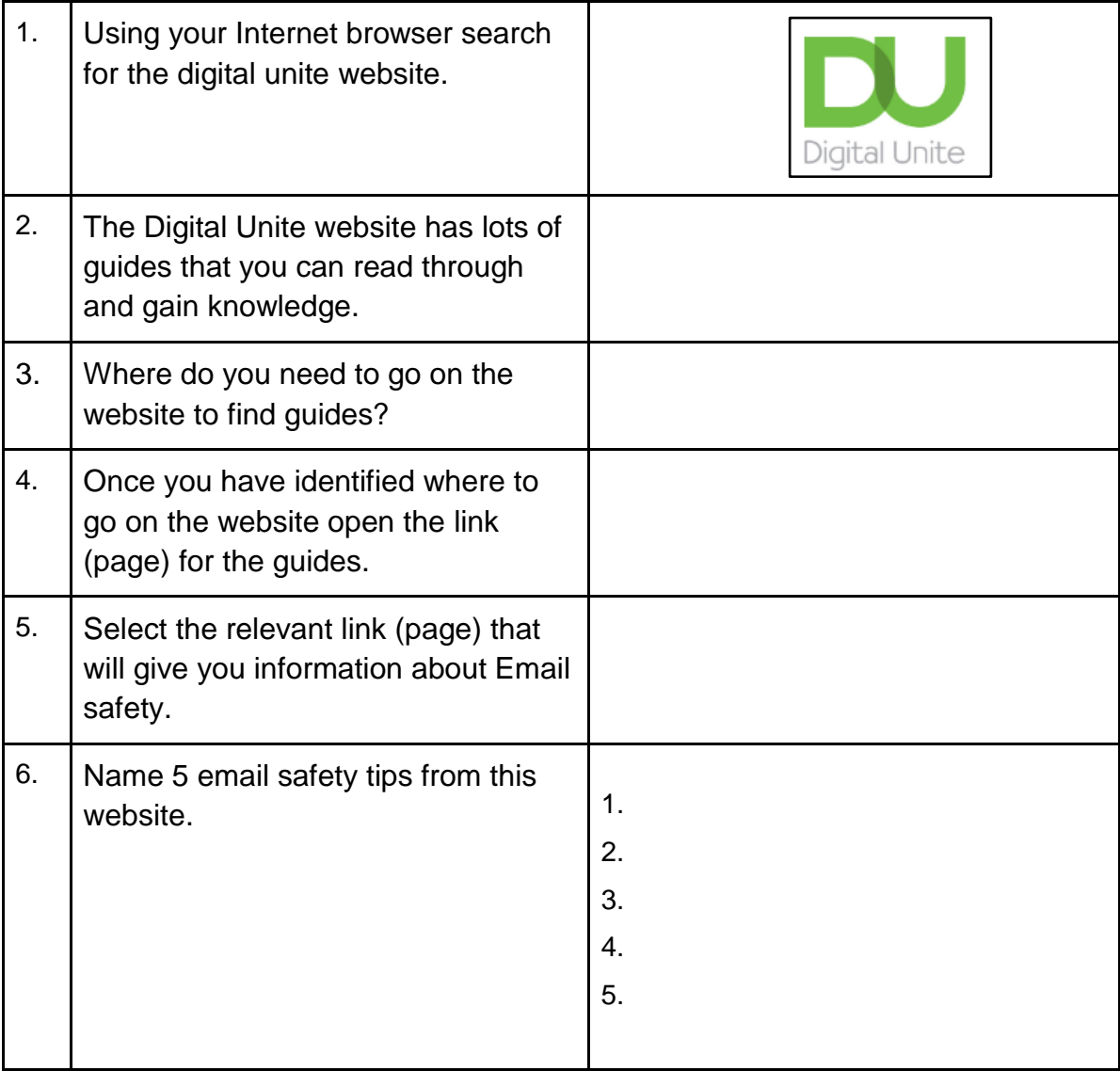

Created as part of the **DigiKnow Movement** by Starting Point Community Learning Partnership working with The Good Things Foundation, Stockport Home & The Target Prevention Alliance. Funded by Stockport Council. **https://www.onlinecentresnetwork.org/stockport**

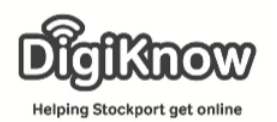

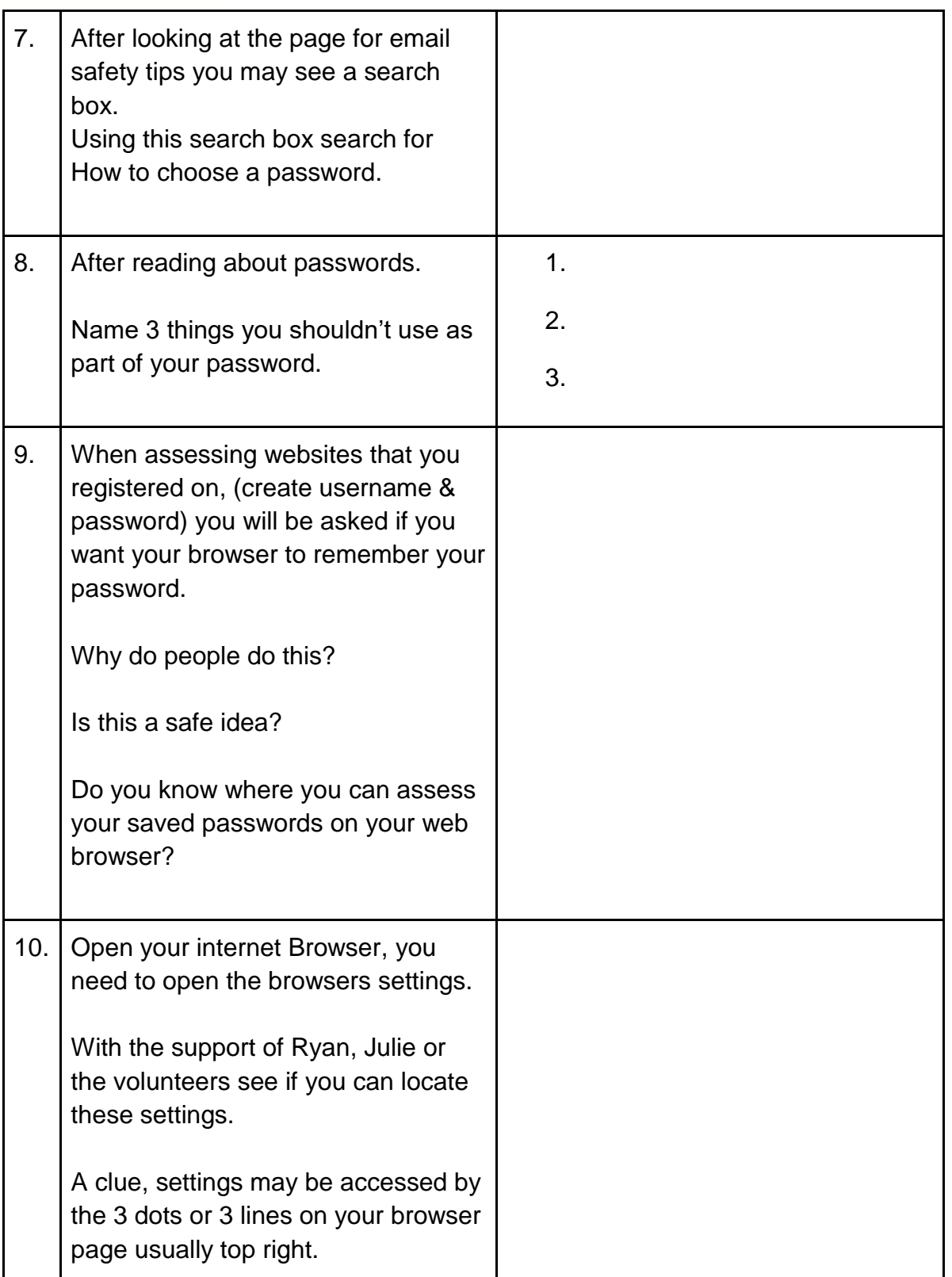

Created as part of the **DigiKnow Movement** by Starting Point Community Learning Partnership working with The Good Things Foundation, Stockport Home & The Target Prevention Alliance. Funded by Stockport Council. **https://www.onlinecentresnetwork.org/stockport**

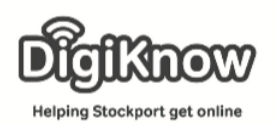

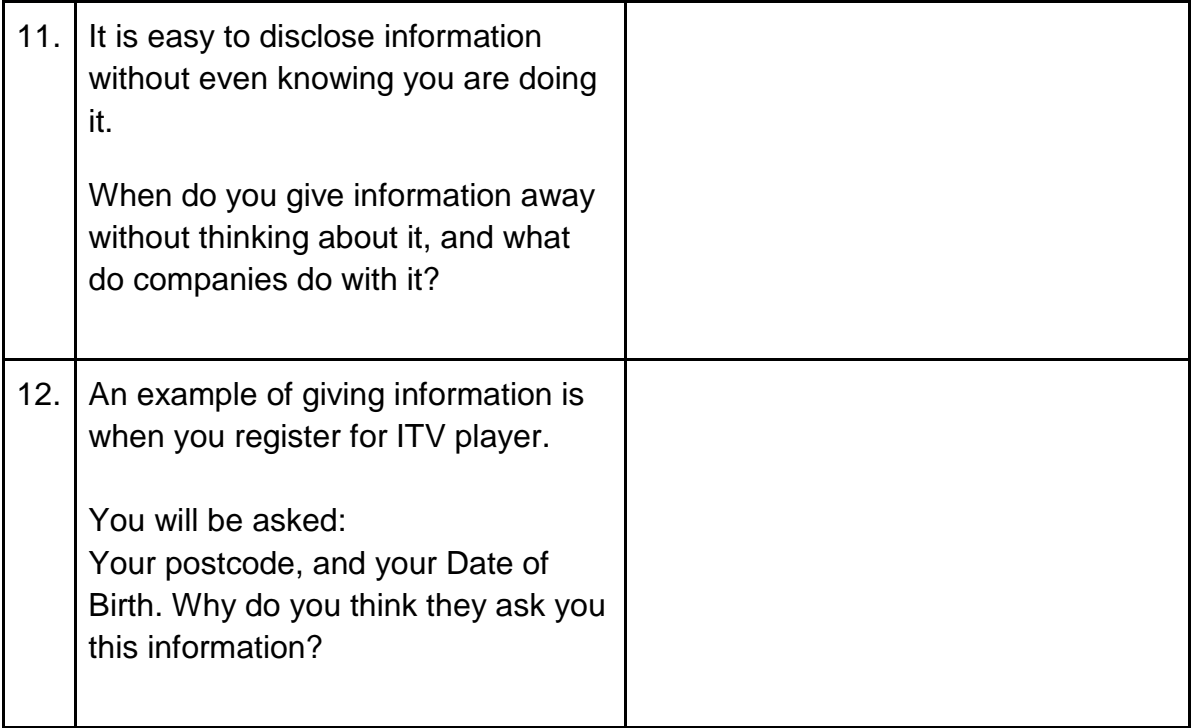